# **NAME**

AtomTypesFingerprints.pl - Generate atom types fingerprints for SD files

# **SYNOPSIS**

AtomTypesFingerprints.pl SDFile(s)...

AtomTypesFingerprints.pl [--AromaticityModel AromaticityModelType] [-a, --AtomIdentifierType SYBYLAtomTypes | TPSAAtomTypes | UFFAtomTypes] [--AtomicInvariantsToUse "AtomicInvariant, AtomicInvariant..."] [ --FunctionalClassesToUse *"FunctionalClass1,FunctionalClass2..."*][--AtomTypesSetToUse ArbitrarySize | FixedSize] [ --BitsOrder Ascending | Descending] [-b, --BitStringFormat BinaryString | HexadecimalString] [--CompoundID DataFieldName or LabelPrefixString] [--CompoundIDLabel text] [--CompoundIDMode DataField | MolName | LabelPrefix | MolNameOrLabelPrefix] [--DataFields *"FieldLabel1,FieldLabel2,..."*] [-d, --DataFieldsMode *All | Common* | Specify | CompoundID] [-f, --Filter Yes | No] [--FingerprintsLabelMode FingerprintsLabelOnly | FingerprintsLabelWithIDs ] [--FingerprintsLabel *text*] [-h, --help] [-k, --KeepLargestComponent Yes | No] [-m, --mode AtomTypesCount | ] [AtomTypesBits] [-i, --IgnoreHydrogens Yes | No] [--OutDelim comma | tab | semicolon] [--output *SD |FP | text | all*] -o, --overwrite] [-q, --quote Yes | No] [-r, --root RootName] [-s, --size number] [--ValuesPrecision number] [ -v, --VectorStringFormat *IDsAndValuesString | IDsAndValuesPairsString | ValuesAndIDsString | ValuesAndIDsPairsString] [* -w, --WorkingDir DirName] AtomicInvariantsAtomTypes | DREIDINGAtomTypes | EStateAtomTypes | MMFF94AtomTypes | SLogPAtomTypes |

### **DESCRIPTION**

Generate atom types fingerprints for SDFile(s) and create appropriate SD, FP or CSV/TSV text file(s) containing fingerprints bit-vector or vector strings corresponding to molecular fingerprints.

Multiple SDFile names are separated by spaces. The valid file extensions are *sdf* and *sd.* All other file names are ignored. All the SD files in a current directory can be specified either by \*.sdf or the current directory name.

The current release of MayaChemTools supports generation of atom types fingerpritns corresponding to following : **-a, --AtomIdentifierTypes**

AtomicInvariantsAtomTypes, DREIDINGAtomTypes, EStateAtomTypes, FunctionalClassAtomTypes, MMFF94AtomTypes, SLogPAtomTypes, SYBYLAtomTypes, TPSAAtomTypes, UFFAtomTypes

Based on the values specified for -a, --AtomI dentifierType along with other specified parameters such as --AtomicInvariantsToUse and --FunctionalClassesToUse, initial atom types are assigned to all non-hydrogen atoms or all atoms in a molecule

Using the assigned atom types and specified -m, --Mode, one of the following types of fingerprints are generated:

AtomTypesCount - A vector containing count of atom types AtomTypesBits - A bit vector indicating presence/absence of atom types

For AtomTypesCount fingerprints, two types of atom types set size are allowed as value of --AtomTypesSetToUse option:

ArbitrarySize - Corresponds to only atom types detected in molecule FixedSize - Corresponds to fixed number of atom types previously defined

For AtomTypesBits fingerprints, only FixedSize atom type set is allowed.

ArbitrarySize corresponds to atom types detected in a molecule where as FixedSize implies a fix number of all possible atom types previously defined for a specific . **-a, --AtomIdentifierType**

Fix number of all possible atom types for supported AtomldentifierTypes in current release of MayaChemTools are:

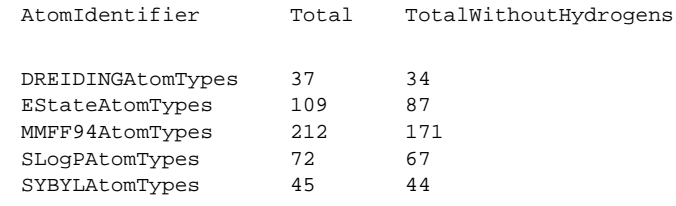

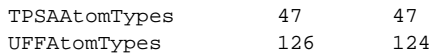

The current release of MayaChemTools generates the following atom types fingerprints bit-vector and vector strings:

FingerprintsVector;AtomTypesCount:AtomicInvariantsAtomTypes:ArbitraryS ize;10;NumericalValues;IDsAndValuesString;C.X1.BO1.H3 C.X2.BO2.H2 C.X2 .BO3.H1 C.X3.BO3.H1 C.X3.BO4 F.X1.BO1 N.X2.BO2.H1 N.X3.BO3 O.X1.BO1.H1 O.X1.BO2;2 4 14 3 10 1 1 1 3 2

FingerprintsVector;AtomTypesCount:DREIDINGAtomTypes:ArbitrarySize;8;Nu mericalValues;IDsAndValuesString;C\_2 C\_3 C\_R F\_ N\_3 N\_R O\_2 O\_3;2 9 22 1 1 1 2 3

FingerprintsVector;AtomTypesCount:DREIDINGAtomTypes:FixedSize;34;Order edNumericalValues;IDsAndValuesString;B\_3 B\_2 C\_3 C\_R C\_2 C\_1 N\_3 N\_R N \_2 N\_1 O\_3 O\_R O\_2 O\_1 F\_ Al3 Si3 P\_3 S\_3 Cl Ga3 Ge3 As3 Se3 Br In3 Sn 3 Sb3 Te3 I\_ Na Ca Fe Zn;0 0 9 22 2 0 1 1 0 0 3 0 2 0 1 0 0 0 0 0 0 0 0 0 0 0 0 0 0 0 0 0 0 0

FingerprintsBitVector;AtomTypesBits:DREIDINGAtomTypes:FixedSize;34;Bin aryString;Ascending;0011101100101010000000000000000000000000

FingerprintsVector;AtomTypesCount:EStateAtomTypes:ArbitrarySize;11;Num ericalValues; IDsAndValuesString;aaCH aasC aasN dO dssC sCH3 sF sOH ssC H2 ssNH sssCH;14 8 1 2 2 2 1 3 4 1 3

FingerprintsVector;AtomTypesCount:EStateAtomTypes:FixedSize;87;Ordered NumericalValues;IDsAndValuesString;sLi ssBe ssssBem sBH2 ssBH sssB sss sBm sCH3 dCH2 ssCH2 tCH dsCH aaCH sssCH ddC tsC dssC aasC aaaC ssssC s NH3p sNH2 ssNH2p dNH ssNH aaNH tN sssNHp dsN aaN sssN ddsN aasN ss...; 0 0 0 0 0 0 0 2 0 4 0 0 14 3 0 0 2 8 0 0 0 0 0 0 1 0 0 0 0 0 0 0 1 0 3 2 0 0 0 0 1 0 0 0 0 0 0 0 0 0 0 0 0 0 0 0 0 0 0 0 0 0 0 0 0 0 0 0 0 0 0 0...

FingerprintsBitVector;AtomTypesBits:EStateAtomTypes:FixedSize;87;Binar yString;Ascending;0000000101001100110000001000000010110000100000000000 000000000000000000000000000000000000

FingerprintsVector;AtomTypesCount:FunctionalClassAtomTypes:ArbitrarySi ze;8;NumericalValues;IDsAndValuesString;Ar Ar.HBA HBA HBA.HBD HBD Hal NI None;22 1 2 3 1 1 1 10

FingerprintsVector;AtomTypesCount:MMFF94AtomTypes:ArbitrarySize;13;Num ericalValues;IDsAndValuesString;C5A C5B C=ON CB COO CR F N5 NC=O O=CN O=CO OC=O OR;2 2 1 18 1 9 1 1 1 1 1 1 2

FingerprintsVector;AtomTypesCount:MMFF94AtomTypes:FixedSize;171;Ordere dNumericalValues;IDsAndValuesString;CR C=C CSP2 C=O C=N CGD C=OR C=ON CONN COO COON COOO C=OS C=S C=SN CSO2 CS=O CSS C=P CSP =C= OR OC=O OC= C OC=N OC=S ONO2 ON=O OSO3 OSO2 OSO OS=O -OS OPO3 OPO2 OPO -OP -O-...; 9 0 0 0 0 0 0 1 0 1 0 0 0 0 0 0 0 0 0 0 0 2 1 0 0 0 0 0 0 0 0 0 0 0 0 0 0 0 0 1 0 1 0 0 0 0 0 0 1 0 0 0 1 0 0 0 0 0 0 0 0 0 0 0 0 0 0 0 0 0 0 0 0 0 0 0 0 0 0 0 0 0 0 0 0 0 0 0 0 0 0 0 0 0 18 0 0 0 0 0 0 0 0 ...

FingerprintsBitVector;AtomTypesBits:MMFF94AtomTypes:FixedSize;171;Bina ryString;Ascending;100000010100000000000110000000000000000101000000100 0100000000000000000000000000000000000000000100000000000000000000000000 0000000011000000000000000001000000000000000000000000000

FingerprintsVector;AtomTypesCount:SLogPAtomTypes:ArbitrarySize;16;Nume ricalValues;IDsAndValuesString;C1 C10 C11 C14 C18 C20 C21 C22 C5 CS F N11 N4 O10 O2 O9;5 1 1 1 14 4 2 1 2 2 1 1 1 1 3 1

FingerprintsVector;AtomTypesCount:SLogPAtomTypes:FixedSize;67;OrderedN umericalValues;IDsAndValuesString;C1 C2 C3 C4 C5 C6 C7 C8 C9 C10 C11 C 12 C13 C14 C15 C16 C17 C18 C19 C20 C21 C22 C23 C24 C25 C26 C27 CS N1 N 2 N3 N4 N5 N6 N7 N8 N9 N10 N11 N12 N13 N14 NS O1 O2 O3 O4 O5 O6 O7 O8 O9 O10 O11 O12 OS F Cl Br I Hal P S1 S2 S3 Me1 Me2;5 0 0 0 2 0 0 0 0 1 1 0 0 1 0 0 0 14 0 4 2 1 0 0 0 0 0 2 0 0 0 1 0 0 0 0 0 0 1 0 0 0 0...

FingerprintsBitVector;AtomTypesBits:SLogPAtomTypes:FixedSize;67;Binary String;Ascending;10001000011001000101110000010001000000100000100000011 000100000000000000000

FingerprintsVector;AtomTypesCount:SYBYLAtomTypes:ArbitrarySize;9;Numer icalValues;IDsAndValuesString;C.2 C.3 C.ar F N.am N.ar O.2 O.3 O.co2;2 9 22 1 1 1 1 2 2

FingerprintsVector;AtomTypesCount:SYBYLAtomTypes:FixedSize;44;OrderedN umericalValues;IDsAndValuesString;C.3 C.2 C.1 C.ar C.cat N.3 N.2 N.1 N .ar N.am N.pl3 N.4 O.3 O.2 O.co2 S.3 S.2 S.o S.o2 P.3 F Cl Br I ANY HA L HET Li Na Mg Al Si K Ca Cr.th Cr.oh Mn Fe Co.oh Cu Zn Se Mo Sn;9 2 0 22 0 0 0 0 1 1 0 0 2 1 2 0 0 0 0 0 1 0 0 0 0 0 0 0 0 0 0 0 0 0 0 0 0 0 0 0 0 0 0 0

FingerprintsBitVector;AtomTypesBits:SYBYLAtomTypes:FixedSize;44;Binary String;Ascending;110100001100111000001000000000000000000000000000

FingerprintsVector;AtomTypesCount:TPSAAtomTypes:FixedSize;47;OrderedNu mericalValues;IDsAndValuesString;N1 N2 N3 N4 N5 N6 N7 N8 N9 N10 N11 N1 2 N13 N14 N15 N16 N17 N18 N19 N20 N21 N22 N23 N24 N25 N26 N O1 O2 O3 O 4 O5 O6 O S1 S2 S3 S4 S5 S6 S7 S P1 P2 P3 P4 P;0 0 0 0 0 0 1 0 0 0 0 0 0 0 0 0 0 0 0 0 1 0 0 0 0 0 0 0 0 2 3 0 0 0 0 0 0 0 0 0 0 0 0 0 0 0 0

FingerprintsBitVector;AtomTypesBits:TPSAAtomTypes:FixedSize;47;BinaryS tring;Ascending;000000100000000000001000000001100000000000000000

FingerprintsVector;AtomTypesCount:UFFAtomTypes:ArbitrarySize;8;Numeric alValues; IDsAndValuesString; C\_2 C\_3 C\_R F\_ N\_3 N\_R O\_2 O\_3;2 9 22 1 1 1 2 3

FingerprintsVector;AtomTypesCount:UFFAtomTypes;124;OrderedNumerical Values;IDsAndValuesString;He4+4 Li Be3+2 B\_3 B\_2 C\_3 C\_R C\_2 C\_1 N\_3 N\_ R N\_2 N\_1 O\_3 O\_3\_z O\_R O\_2 O\_1 F\_ Ne4+4 Na Mg3+2 Al3 Si3 P\_3+3 P\_3+5 P \_3+q S\_3+2 S\_3+4 S\_3+6 S\_R S\_2 Cl Ar4+4 K\_ Ca6+2 Sc3+3 Ti3+4 Ti6+4 V\_3+ ;0 0 0 0 0 12 0 3 0 3 0 1 0 2 0 0 2 0 0 0 0 0 0 0 0 0 0 0 0 0 0 0 0 0 0 0 0 0 0 0 0 0 0 0 0 0 0 0 0 0 0 0 0 0 0 0 0 0 0 0 0 0 0 0 0 0 0 0 0 ...

FingerprintsVector;AtomTypesCount:UFFAtomTypes:FixedSize;124;OrderedNu mericalValues;IDsAndValuesString;He4+4 Li Be3+2 B\_3 B\_2 C\_3 C\_R C\_2 C\_ N\_3 N\_R N\_2 N\_1 O\_3 O\_3\_z O\_R O\_2 O\_1 F\_ Ne4+4 Na Mg3+2 Al3 Si3 P\_3+ P\_3+5 P\_3+q S\_3+2 S\_3+4 S\_3+6 S\_R S\_2 Cl Ar4+4 K\_ Ca6+2 Sc3+3 Ti...; 0 0 0 0 9 22 2 0 1 1 0 0 3 0 0 2 0 1 0 0 0 0 0 0 0 0 0 0 0 0 0 0 0 0 0 0 0 0 0 0 0 0 0 0 0 0 0 0 0 0 0 0 0 0 0 0 0 0 0 0 0 0 0 0 0 0 0 0 0 0 0 0 0 0 0 0 0 0 0 0 0 0 0 0 0 0 0 0 0 0 0 0 0 0 0 0 0 0 0 0 0...

FingerprintsBitVector;AtomTypesBits:UFFAtomTypes:FixedSize;124;BinaryS tring;Ascending;000001110110010010100000000000000000000000000000000000 0000000000000000000000000000000000000000000000000000000000000000000000

# **OPTIONS**

#### --AromaticityModel MDLAromaticityModel | TriposAromaticityModel | MMFFAromaticityModel | ChemAxonBasicAromaticityModel | ChemAxonGeneralAromaticityModel | DaylightAromaticityModel | MayaChemToolsAromaticityModel

Specify aromaticity model to use during detection of aromaticity. Possible values in the current release are: ChemAxonGeneralAromaticityModel, DaylightAromaticityModel or MayaChemToolsAromaticityModel. Default value: . MayaChemToolsAromaticityModel MDLAromaticityModel, TriposAromaticityModel, MMFFAromaticityModel, ChemAxonBasicAromaticityModel,

The supported aromaticity model names along with model specific control parameters are defined in AromaticityModelsData.csv, which is distributed with the current release and is available under lib/data directory. Molecule.pm module retrieves data from this file during class instantiation and makes it available to method DetectAromaticity for detecting aromaticity corresponding to a specific model.

-a, --AtomIdentifierType AtomicInvariantsAtomTypes | DREIDINGAtomTypes | EStateAtomTypes | FunctionalClassAtomTypes | MMFF94AtomTypes | SLogPAtomTypes | SYBYLAtomTypes | TPSAAtomTypes | UFFAtomTypes

Specify atom identifier type to use for assignment of atom types to hydrogen and/or non-hydrogen atoms during calculation of atom types fingerprints. Possible values in the current release are: SLogPAtomTypes, SYBYLAtomTypes, TPSAAtomTypes, UFFAtomTypes. Default value: AtomicInvariantsAtomTypes. AtomicInvariantsAtomTypes, DREIDINGAtomTypes, EStateAtomTypes, FunctionalClassAtomTypes, MMFF94AtomTypes,

--AtomicInvariantsToUse "AtomicInvariant,AtomicInvariant...'

This value is used during AtomicInvariantsAtomTypes value of a, --AtomI dentifierType option. It's a list of comma separated valid atomic invariant atom types.

Possible values for atomic invariants are: AS, X, BO, LBO, SB, DB, TB, H, Ar, RA, FC, MN, SM. Default value: . AS,X,BO,H,FC

The atomic invariants abbreviations correspond to:

AS = Atom symbol corresponding to element symbol

```
X<n> = Number of non-hydrogen atom neighbors or heavy atoms
BO<n> = Sum of bond orders to non-hydrogen atom neighbors or heavy atoms
LBO<n> = Largest bond order of non-hydrogen atom neighbors or heavy atoms
SB<n> = Number of single bonds to non-hydrogen atom neighbors or heavy atoms
DB<n> = Number of double bonds to non-hydrogen atom neighbors or heavy atoms
TB<n> = Number of triple bonds to non-hydrogen atom neighbors or heavy atoms
H<n> = Number of implicit and explicit hydrogens for atom
Ar = Aromatic annotation indicating whether atom is aromatic
RA = Ring atom annotation indicating whether atom is a ring
FC<+n/-n> = Formal charge assigned to atom
MN<n> = Mass number indicating isotope other than most abundant isotope
SM<n> = Spin multiplicity of atom. Possible values: 1 (singlet), 2 (doublet) or
        3 (triplet)
```
Atom type generated by AtomTypes::AtomicInvariantsAtomTypes class corresponds to:

AS.X<n>.BO<n>.LBO<n>.<SB><n>.<DB><n>.<TB><n>.H<n>.Ar.RA.FC<+n/-n>.MN<n>.SM<n>

Except for AS which is a required atomic invariant in atom types, all other atomic invariants are optional. Atom type specification doesn't include atomic invariants with zero or undefined values.

In addition to usage of abbreviations for specifying atomic invariants, the following descriptive words are also allowed:

- X : NumOfNonHydrogenAtomNeighbors or NumOfHeavyAtomNeighbors
- BO : SumOfBondOrdersToNonHydrogenAtoms or SumOfBondOrdersToHeavyAtoms
- LBO : LargestBondOrderToNonHydrogenAtoms or LargestBondOrderToHeavyAtoms
- SB : NumOfSingleBondsToNonHydrogenAtoms or NumOfSingleBondsToHeavyAtoms
- DB : NumOfDoubleBondsToNonHydrogenAtoms or NumOfDoubleBondsToHeavyAtoms
- TB : NumOfTripleBondsToNonHydrogenAtoms or NumOfTripleBondsToHeavyAtoms
- H : NumOfImplicitAndExplicitHydrogens
- Ar : Aromatic

RA : RingAtom

- FC : FormalCharge
- MN : MassNumber
- SM : SpinMultiplicity

AtomTypes::AtomicInvariantsAtomTypes module is used to assign atomic invariant atom types.

--FunctionalClassesToUse "FunctionalClass1,FunctionalClass2..."

This value is used during *FunctionalClassAtomTypes* value of a, --AtomIdentifierType option. It's a list of comma separated valid functional classes.

Possible values for atom functional classes are: Ar, CA, H, HBA, HBD, Hal, NI, PI, RA. Default value [ Ref 24 ]: . HBD,HBA,PI,NI,Ar,Hal

The functional class abbreviations correspond to:

```
HBD: HydrogenBondDonor
HBA: HydrogenBondAcceptor
PI : PositivelyIonizable
NI : NegativelyIonizable
Ar : Aromatic
Hal : Halogen
H : Hydrophobic
RA : RingAtom
CA : ChainAtom
```
Functional class atom type specification for an atom corresponds to:

```
Ar.CA.H.HBA.HBD.Hal.NI.PI.RA
```
AtomTypes::FunctionalClassAtomTypes module is used to assign functional class atom types. It uses following definitions [ Ref 60-61, Ref 65-66 ]:

HydrogenBondDonor: NH, NH2, OH HydrogenBondAcceptor: N[!H], O PositivelyIonizable: +, NH2 NegativelyIonizable: -, C(=O)OH, S(=O)OH, P(=O)OH

--AtomTypesSetToUse ArbitrarySize | FixedSize

Atom types set size to use during generation of atom types fingerprints.

Possible values for AtomTypesCount values of -m, --mode option: ArbitrarySize | FixedSize; Default value: . ArbitrarySize

Possible values for AtomTypesBits value of -m, --mode option: FixedSize; Default value: FixedSize.

FixedSize value is not supported for AtomicInvariantsAtomTypes value of -a, --AtomIdentifierType option.

ArbitrarySize corresponds to only atom types detected in molecule; FixedSize corresponds to fixed number of previously defined atom types for specified . **-a, --AtomIdentifierType**

--BitsOrder Ascending | Descending

Bits order to use during generation of fingerprints bit-vector string for AtomTypesBits value of =item --BitsOrder Ascending | Descending

Bits order to use during generation of fingerprints bit-vector string for AtomTypesBits value of -m, --mode option. Possible values: Ascending, Descending. Default: Ascending.

Ascending bit order which corresponds to first bit in each byte as the lowest bit as opposed to the highest bit.

Internally, bits are stored in Ascending order using Perl vec function. Regardless of machine order, big-endian or little-endian, vec function always considers first string byte as the lowest byte and first bit within each byte as the lowest bit.

### -b, --BitStringFormat BinaryString | HexadecimalString

Format of fingerprints bit-vector string data in output SD, FP or CSV/TSV text file(s) specified by **--output** used during AtomTypesBits value of -m, --mode option. Possible values: BinaryString, HexadecimalString. Default value: BinaryString.

BinaryString corresponds to an ASCII string containing 1s and Os. HexadecimalString contains bit values in ASCII hexadecimal format.

Examples:

```
FingerprintsBitVector;AtomTypesBits:DREIDINGAtomTypes;34;BinaryString;
Ascending;0010101010101000000000000000000000000000
```

```
FingerprintsBitVector;AtomTypesBits:MMFF94AtomTypes;171;BinaryString;
Ascending;1000010101000000000001100000000000000001010000101000000000000
00000000000000000000000000000000000001000000000000000000000000000000000
0000000000000000000000000000000000000000000
```
#### --CompoundID DataFieldName or LabelPrefixString

This value is --CompoundI DMode specific and indicates how compound ID is generated.

For DataField value of --CompoundI DMode option, it corresponds to datafield label name whose value is used as compound ID; otherwise, it's a prefix string used for generating compound IDs like LabelPrefixString<Number>. Default value, Cmpd, generates compound IDs which look like Cmpd<Number>.

Examples for DataField value of --CompoundI DMode:

Mol<sub>ID</sub> ExtReg

Examples for LabelPrefix or MolNameOrLabelPrefix value of --CompoundIDMode:

Compound

The value specified above generates compound IDs which correspond to Compound<Number> instead of default value of Cmpd<Number>.

#### --CompoundIDLabel text

Specify compound ID column label for FP or CSV/TSV text file(s) used during CompoundID value of --DataFieldsMode option. Default: CompoundID.

#### --CompoundI DMode DataField | MolName | LabelPrefix | MolNameOrLabelPrefix

Specify how to generate compound IDs and write to FP or CSV/TSV text file(s) along with generated fingerprints for FP | text | all values of --output option: use a SDFile(s) datafield value; use molname line from SDFile(s); generate a sequential ID with specific prefix; use combination of both MolName and LabelPrefix with usage of LabelPrefix values for empty molname lines.

Possible values: DataField | MolName | LabelPrefix | MolNameOrLabelPrefix. Default: LabelPrefix.

For MolNameAndLabelPrefix value of --CompoundI DMode, molname line in SDFile(s) takes precedence over sequential compound IDs generated using LabelPrefix and only empty molname values are replaced with sequential compound IDs.

This is only used for *CompoundID* value of --DataFieldsMode option.

### --DataFields "FieldLabel1,FieldLabel2,..."

Comma delimited list of SDFiles(s) data fields to extract and write to CSV/TSV text file(s) along with generated fingerprints for text | all values of --output option.

This is only used for Specify value of --DataFieldsMode option.

Examples:

Extreg MolID,CompoundName

### -d, --DataFieldsMode All | Common | Specify | CompoundID

Specify how data fields in SDFile(s) are transferred to output CSV/TSV text file(s) along with generated fingerprints for *text | all* values of --output option: transfer all SD data field; transfer SD data files common to all compounds; extract specified data fields; generate a compound ID using molname line, a compound prefix, or a combination of both. Possible values: All | Common | specify | CompoundID. Default value: . CompoundID

### **-f, --Filter** Yes | No

Specify whether to check and filter compound data in SDFile(s). Possible values: Yes or No. Default value: . Yes

By default, compound data is checked before calculating fingerprints and compounds containing atom data corresponding to non-element symbols or no atom data are ignored.

--FingerprintsLabelMode FingerprintsLabelOnly | FingerprintsLabelWithIDs

Specify how fingerprints label is generated in conjunction with --FingerprintsLabel option value: use fingerprints label generated only by --FingerprintsLabel option value or append atom type value IDs to --FingerprintsLabel option value.

Possible values: FingerprintsLabelOnly | FingerprintsLabelWithIDs. Default value: FingerprintsLabelOnly.

This option is only used for *FixedSize* value of -e, --AtomTypesSetToUse option during generation of AtomTypesCount fingerprints and ignored for AtomTypesBits.

Atom type IDs appended to --FingerprintsLabel value during *FingerprintsLabelWithIDs* values of --FingerprintsLabelMode correspond to fixed number of previously defined atom types.

--FingerprintsLabel text

SD data label or text file column label to use for fingerprints string in output SD or CSV/TSV text file(s) specified by --output. Default value: AtomTypesFingerprints.

### **-h, --help**

Print this help message.

**-i, --IgnoreHydrogens** Yes | No

Ignore hydrogens during fingerprints generation. Possible values: Yes or No. Default value: Yes.

For yes value of -i, --IgnoreHydrogens, any explicit hydrogens are also used for generation of atom type fingerprints; implicit hydrogens are still ignored.

### **-k, --KeepLargestComponent** Yes | No

Generate fingerprints for only the largest component in molecule. Possible values: Yes or No. Default value: . Yes

For molecules containing multiple connected components, fingerprints can be generated in two different ways: use all connected components or just the largest connected component. By default, all atoms except for the largest connected component are deleted before generation of fingerprints.

### **-m, --mode** AtomTypesCount | AtomTypesBits

Specify type of atom types fingerprints to generate for molecules in SDFile(s). Possible values: AtomTypesCount or AtomTypesBits. Default value: AtomTypesCount.

For AtomTypesCount values of -m, --mode option, a fingerprint vector string is generated. The vector string corresponding to AtomTypesCount contains count of atom types.

For AtomTypesBits value of -m, --mode option, a fingerprint bit-vector string containing zeros and ones indicating presence or absence of atom types is generated.

For AtomTypesCount atom types fingerprints, two types of atom types set size can be specified using -a, --AtomTypesSetToUse option: ArbitrarySize or FixedSize. ArbitrarySize corrresponds to only atom types detected in molecule; FixedSize corresponds to fixed number of atom types previously defined.

For Atom Types Bits atom types fingeprints, only Fixed Size is allowed.

Combination of -m, --Mode and --AtomTypesSetToUse along with -a, --AtomtomIdentifierType allows generation of following different atom types fingerprints:

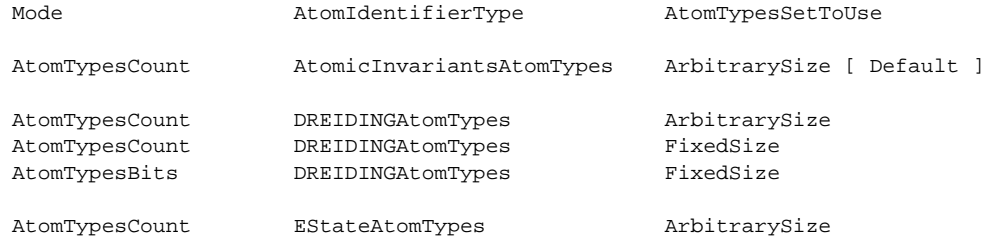

**AtomTypesFingerprints.pl**

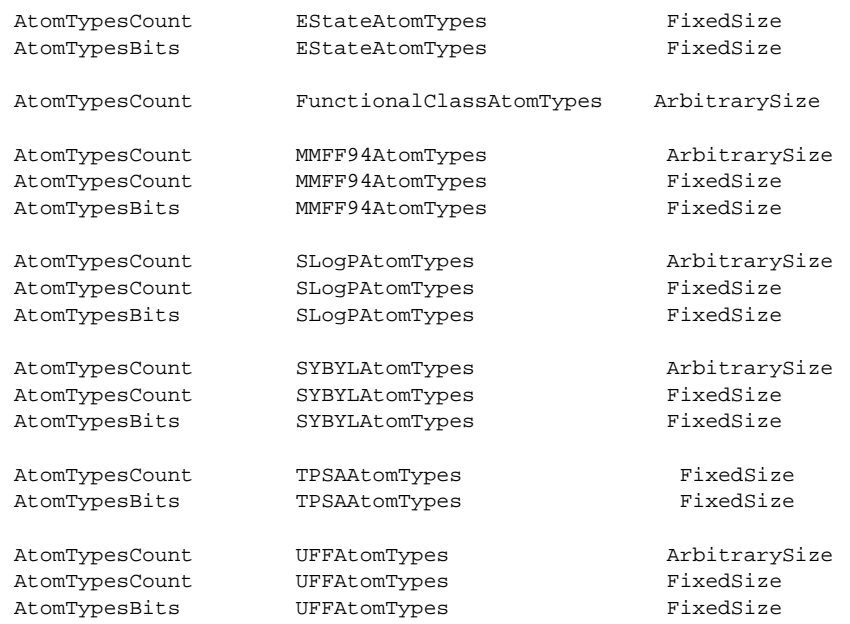

The default is to generate AtomicInvariantAtomTypes fingeprints corresponding to ArbitrarySize as value of --AtomTypesSetToUse option.

#### --OutDelim comma | tab | semicolon

Delimiter for output CSV/TSV text file(s). Possible values: comma, tab, or semicolon Default value: comma.

### --output SD | FP | text | all

Type of output files to generate. Possible values: SD, FP, text, or all. Default value: text.

**-o, --overwrite**

Overwrite existing files.

-q, --quote Yes | No

Put quote around column values in output CSV/TSV text file(s). Possible values: Yes or No. Default value: . Yes

RootName **-r, --root**

New file name is generated using the root: <Root>.<Ext>. Default for new file names: <SDFileName><AtomTypesFP>.<Ext>. The file type determines <Ext> value. The sdf, fpf, csv, and tsv <Ext> values are used for SD, FP, comma/semicolon, and tab delimited text files, respectively.This option is ignored for multiple input files.

-v, --VectorStringFormat ValuesString | IDsAndValuesString | IDsAndValuesPairsString | ValuesAndIDsString | ValuesAndIDsPairsString

Format of fingerprints vector string data in output SD, FP or CSV/TSV text file(s) specified by **--output** used during <AtomTypesCount> value of -m, --mode option. Possible values: ValuesString, . IDsAndValuesString | IDsAndValuesPairsString | ValuesAndIDsString | ValuesAndIDsPairsString

Default value during ArbitrarySize value of -e, --AtomTypesSetToUse option: IDsAndValuesString. Default value during *FixedSize* value of -e, --AtomTypesSetToUse option: ValuesString.

Example of SD file containing atom types fingerprints string data:

... ... ... ... \$\$\$\$ ... ... ... ... ... ... 41 44 0 0 0 0 0 0 0 0999 V2000

```
-3.3652 1.4499 0.0000 C 0 0 0 0 0 0 0 0 0 0 0 0
... ...
2 3 1 0 0 0 0
... ...
M END
> <CmpdID>
Cmpd1
> <AtomTypesFingerprints>
FingerprintsVector;AtomTypesCount:AtomicInvariantsAtomTypes:ArbitrarySi
ze;10;NumericalValues;IDsAndValuesString;C.X1.BO1.H3 C.X2.BO2.H2 C.X2.B
O3.H1 C.X3.BO3.H1 C.X3.BO4 F.X1.BO1 N.X2.BO2.H1 N.X3.BO3 O.X1.BO1.H1 O.
X1.BO2;2 4 14 3 10 1 1 1 3 2
$$$$
... ...
... ...
```
Example of FP file containing atom types fingerprints string data:

```
#
# Package = MayaChemTools 7.4
# Release Date = Oct 21, 2010
#
# TimeStamp = Fri Mar 11 14:28:07 2011
#
# FingerprintsStringType = FingerprintsVector
#
# Description = AtomTypesCount:AtomicInvariantsAtomTypes:ArbitrarySize
# VectorStringFormat = IDsAndValuesString
# VectorValuesType = NumericalValues
#
Cmpd1 10;C.X1.BO1.H3 C.X2.BO2.H2 C.X2.BO3.H1 C.X3.BO3.H1 C.X3.BO4 F...
Cmpd2 9;C.X1.BO1.H3 C.X2.BO2.H2 C.X3.BO3.H1 C.X3.BO4 N.X1.BO1.H2 N....
... ...
... ..
```
Example of CSV Text file atom types containing fingerprints string data:

```
"CompoundID","AtomTypesFingerprints"
"Cmpd1","FingerprintsVector;AtomTypesCount:AtomicInvariantsAtomTypes:Ar
bitrarySize;10;NumericalValues;IDsAndValuesString;C.X1.BO1.H3 C.X2.BO2.
H2 C.X2.BO3.H1 C.X3.BO3.H1 C.X3.BO4 F.X1.BO1 N.X2.BO2.H1 N.X3.BO3 O.X1.
BO1.H1 O.X1.BO2;2 4 14 3 10 1 1 1 3 2"
O.X1.BO2;3 3 6 3 1 1 2 2 2"
... ...
... ...
```
Examples:

FingerprintsVector;AtomTypesCount:EStateAtomTypes:ArbitrarySize;11;Num ericalValues;IDsAndValuesString;aaCH aasC aasN dO dssC sCH3 sF sOH ssC H2 ssNH sssCH;14 8 1 2 2 2 1 3 4 1 3

FingerprintsVector;AtomTypesCount:SYBYLAtomTypes:ArbitrarySize;9;Numer icalValues;IDsAndValuesString;C.2 C.3 C.ar F N.am N.ar O.2 O.3 O.co2;2 9 22 1 1 1 1 2 2

```
FingerprintsVector;AtomTypesCount:SYBYLAtomTypes:FixedSize;44;OrderedN
umericalValues;IDsAndValuesString;C.3 C.2 C.1 C.ar C.cat N.3 N.2 N.1 N
.ar N.am N.pl3 N.4 O.3 O.2 O.co2 S.3 S.2 S.o S.o2 P.3 F Cl Br I ANY HA
L HET Li Na Mg Al Si K Ca Cr.th Cr.oh Mn Fe Co.oh Cu Zn Se Mo Sn;9 2 0
22 0 0 0 0 1 1 0 0 2 1 2 0 0 0 0 0 1 0 0 0 0 0 0 0 0 0 0 0 0 0 0 0 0
0 0 0 0 0 0 0
```
**-w, --WorkingDir** DirName

Location of working directory. Default: current directory.

### **EXAMPLES**

To generate atomic invariants atom types count fingerprints of arbitrary size in vector string format and create a SampleATFP.csv file containing sequential compound IDs along with fingerprints vector strings data, type:

% AtomTypesFingerprints.pl -r SampleATFP -o Sample.sdf

To generate functional class atom types count fingerprints of arbitrary size in vector string format and create a SampleATFP.csv file containing sequential compound IDs along with fingerprints vector strings data, type:

```
% AtomTypesFingerprints.pl -m AtomTypesCount -a FunctionalClassAtomTypes
  -r SampleATFP -o Sample.sdf
```
To generate E-state atom types count fingerprints of arbitrary size in vector string format and create a SampleATFP.csv file containing sequential compound IDs along with fingerprints vector strings data, type:

% AtomTypesFingerprints.pl -m AtomTypesCount -a EStateAtomTypes --AtomTypesSetToUse ArbitrarySize -r SampleATFP -o Sample.sdf

To generate E-state atom types count fingerprints of fixed size in vector string with IDsAndValues format and create a SampleATFP.csv file containing sequential compound IDs along with fingerprints vector strings data, type:

```
% AtomTypesFingerprints.pl -m AtomTypesCount -a EStateAtomTypes
  --AtomTypesSetToUse FixedSize -v IDsAndValuesString
  -r SampleATFP -o Sample.sdf
```
To generate E-state atom types bits fingerprints of fixed size in bit-vector string format and create a SampleATFP.csv file containing sequential compound IDs along with fingerprints vector strings data, type:

% AtomTypesFingerprints.pl -m AtomTypesBits -a EStateAtomTypes --AtomTypesSetToUse FixedSize -r SampleATFP -o Sample.sdf

To generate MMFF94 atom types count fingerprints of arbitrary size in vector string format and create a SampleATFP.csv file containing sequential compound IDs along with fingerprints vector strings data, type:

```
% AtomTypesFingerprints.pl -m AtomTypesCount -a MMFF94AtomTypes
  --AtomTypesSetToUse ArbitrarySize -r SampleATFP -o Sample.sdf
```
To generate MMFF94 atom types count fingerprints of fixed size in vector string format and create a SampleATFP.csv file containing sequential compound IDs along with fingerprints vector strings data, type:

% AtomTypesFingerprints.pl -m AtomTypesCount -a MMFF94AtomTypes --AtomTypesSetToUse FixedSize -r SampleATFP -o Sample.sdf

To generate MMFF94 atom types count fingerprints of fixed size in vector string with IDsAndValues format and create a SampleATFP.csv file containing sequential compound IDs along with fingerprints vector strings data, type:

```
% AtomTypesFingerprints.pl -m AtomTypesCount -a MMFF94AtomTypes
  --AtomTypesSetToUse FixedSize -v IDsAndValuesString
  -r SampleATFP -o Sample.sdf
```
To generate MMFF94 atom types bits fingerprints of fixed size in bit-vector string format and create a SampleATFP.csv file containing sequential compound IDs along with fingerprints vector strings data, type:

```
% AtomTypesFingerprints.pl -m AtomTypesBits -a MMFF94AtomTypes
  --AtomTypesSetToUse FixedSize -r SampleATFP -o Sample.sdf
```
To generate MMFF94 atom types count fingerprints of arbitrary size in vector string format and create a SampleATFP.csv file containing compound ID from molecule name line along with fingerprints vector strings data, type % AtomTypesFingerprints.pl -m AtomTypesCount -a MMFF94AtomTypes --DataFieldsMode CompoundID --CompoundIDMode MolName -r SampleATFP -o Sample.sdf

To generate MMFF94 atom types count fingerprints of arbitrary size in vector string format and create a SampleATFP.csv file containing compound IDs using specified data field along with fingerprints vector strings data, type:

```
% AtomTypesFingerprints.pl -m AtomTypesCount -a MMFF94AtomTypes
  --DataFieldsMode CompoundID --CompoundIDMode DataField --CompoundID
  Mol_ID -r SampleATFP -o Sample.sdf
```
To generate MMFF94 atom types count fingerprints of arbitrary size in vector string format and create a SampleATFP.csv file containing compound ID using combination of molecule name line and an explicit compound prefix along with fingerprints vector strings data, type:

```
% AtomTypesFingerprints.pl -m AtomTypesCount -a MMFF94AtomTypes
  --DataFieldsMode CompoundID --CompoundIDMode MolnameOrLabelPrefix
  --CompoundID Cmpd --CompoundIDLabel MolID -r SampleATFP -o Sample.sdf
```
To generate MMFF94 atom types count fingerprints of arbitrary size in vector string format and create a SampleATFP.csv file containing specific data fields columns along with fingerprints vector strings data, type:

```
% AtomTypesFingerprints.pl -m AtomTypesCount -a MMFF94AtomTypes
  --DataFieldsMode Specify --DataFields Mol_ID -r SampleATFP
  -o Sample.sdf
```
To generate MMFF94 atom types count fingerprints of arbitrary size in vector string format and create a SampleATFP.csv file containing common data fields columns along with fingerprints vector strings data, type:

```
% AtomTypesFingerprints.pl -m AtomTypesCount -a MMFF94AtomTypes
 --DataFieldsMode Common -r SampleATFP -o Sample.sdf
```
To generate MMFF94 atom types count fingerprints of arbitrary size in vector string format and create SampleATFP.sdf, SampleATFP.fpf and SampleATFP.csv files containing all data fields columns in CSV file along with fingerprints vector strings data, type:

```
% AtomTypesFingerprints.pl -m AtomTypesCount -a MMFF94AtomTypes
 --DataFieldsMode All --output all -r SampleATFP -o Sample.sdf
```
# **AUTHOR**

Manish Sud <msud@san.rr.com>

# **SEE ALSO**

InfoFingerprintsFiles.pl, SimilarityMatricesFingerprints.pl, AtomNeighborhoodsFingerprints.pl, ExtendedConnectivityFingerprints.pl, MACCSKeysFingeprints.pl, PathLengthFingerprints.pl, TopologicalAtomPairsFingerprints.pl, TopologicalAtomTorsionsFingerprints.pl, TopologicalPharmacophoreAtomPairsFingerprints.pl, TopologicalPharmacophoreAtomTripletsFingerprints.pl

### **COPYRIGHT**

Copyright (C) 2024 Manish Sud. All rights reserved.

This file is part of MayaChemTools.

MayaChemTools is free software; you can redistribute it and/or modify it under the terms of the GNU Lesser General Public License as published by the Free Software Foundation; either version 3 of the License, or (at your option) any later version.